WalkerWiki - wiki.alanwalker.uk - http://cameraangle.co.uk/

## Set the Instance Type

Aug 2017

When creating an Instance, you have many choices for hardware, these choices include (but are not limited to:)

How many CPUs (vCPU) How much RAM How much Hard Disk Space Permanent Storage (S3 Buckets) Data transfer per month DHCP or Elastic IP Addresses

For a server that is hosting thousands of people, this will require some dimensioning to calculate the projected requirements. However, for our test script we can use the lowest available (and free while in your free tier period) Instance.

When you manually create an EC2 Instance, you will be presented with a list of options regarding the Instance Type, here is part of that list of options:

| Family -        | Туре -                         | vCPUs (j) 👻 | Memory<br>(GiB) | Instance Storage<br>(GB) (j) | EBS-Optimized<br>Available (j) | Network<br>Performance (j) | IPv6<br>Support |
|-----------------|--------------------------------|-------------|-----------------|------------------------------|--------------------------------|----------------------------|-----------------|
| General purpose | t2.nano                        | 1           | 0.5             | EBS only                     | -                              | Low to Moderate            | Yes             |
| General purpose | t2.micro<br>Free tier eligible | 1           | 1               | EBS only                     | -                              | Low to Moderate            | Yes             |
| General purpose | t2.small                       | 1           | 2               | EBS only                     | -                              | Low to Moderate            | Yes             |
| General purpose | t2.medium                      | 2           | 4               | EBS only                     | -                              | Low to Moderate            | Yes             |
| General purpose | t2.large                       | 2           | 8               | EBS only                     | 100                            | Low to Moderate            | Yes             |
| General purpose | t2.xlarge                      | 4           | 16              | EBS only                     | -                              | Moderate                   | Yes             |
| General purpose | t2.2xlarge                     | 8           | 32              | EBS only                     | -                              | Moderate                   | Yes             |
| General purpose | m4.large                       | 2           | 8               | EBS only                     | Yes                            | Moderate                   | Yes             |
| General purpose | m4.xlarge                      | 4           | 16              | EBS only                     | Yes                            | High                       | Yes             |
| General purpose | m4.2xlarge                     | 8           | 32              | EBS only                     | Yes                            | High                       | Yes             |
| General purpose | m4.4xlarge                     | 16          | 64              | EBS only                     | Yes                            | High                       | Yes             |
| General purpose | m4.10xlarge                    | 40          | 160             | EBS only                     | Yes                            | 10 Gigabit                 | Yes             |
| General purpose | m4.16xlarge                    | 64          | 256             | EBS only                     | Yes                            | 20 Gigabit                 | Yes             |

From:

http://cameraangle.co.uk/ - WalkerWiki - wiki.alanwalker.uk

Permanent link: http://cameraangle.co.uk/doku.php?id=set\_the\_instance\_type&rev=1501880275

Last update: 2023/03/09 22:35

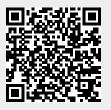